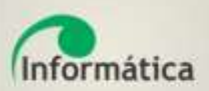

# **Projeto Aposentadoria Especial**

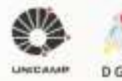

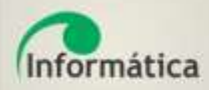

## **Aposentadoria Especial** Regime Próprio da Previdência Social

Você está agui: Início → Documentos → Instruções Normativas → INSTRUÇÕES NORMATIVAS DGRH 2014 → Instrução Normativa DGRH nº 004/2014

Instrução Normativa DGRH nº 004/2014

Estabelece orientações e procedimentos para fins de concessão de aposentadoria especial aos servidores subordinados ao Regime Próprio de Previdência Social - RPPS, conforme a Súmula Vinculante nº 33 do Supremo Tribunal Federal

Considerando que o reconhecimento do tempo de servico público exercido sob condições especiais prejudiciais à saúde ou à integridade física, pela Unicamp, aos servidores subordinados ao Regime Próprio, dependerá de comprovação do exercício de atividades de modo permanente, não ocasional nem intermitente nessas condições, a Coordenadoria da Diretoria Geral de Recursos Humanos - DGRH baixa a seguinte Instrução Normativa:

Artigo 1º - A caracterização e a comprovação do tempo de atividade sob condições especiais obedecerão ao disposto na legislação em vigor na época do exercício das atribuições do servidor público.

§ 1º - Não será admitida a comprovação de tempo de serviço sob condições especiais por meio de prova exclusivamente testemunhal ou com base no mero recebimento de adicional de insalubridade ou equivalente.

§ 2º - Não será considerado como tempo de serviço exercido sob condições especiais, para fins de aplicação desta Instrução Normativa, os afastamentos por prazo superior a 30 (trinta) dias, com fundamento nos artigos 88 e 91 do ESUNICAMP, ou na Deliberação CONSU-A-11/1991, salvo nas seguintes hipóteses:

I - Férias:

- II Convocação para cumprimento de serviços obrigatórios por lei;
- III Licença por acidente do trabalho ou doença profissional;

IV - Licença gestante e adotante;

- V Licença compulsória de que trata o artigo 117 do ESUNICAMP;
- VI Licença prêmio;
- VII Licença para tratamento de saúde;
- VIII Licença para exercer mandato de dirigente em associação de servidores técnico-administrativos e de docentes.

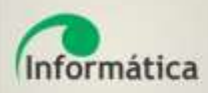

## **Instrução Normativa DGRH 004/2014**

Artigo 3º - Para a caracterização e a comprovação do enquadramento do tempo de atividade exercida sob condições especiais .... será de responsabilidade do profissional autorizado e legalmente habilitado, engenheiro de segurança do trabalho da Diretoria Geral de Recursos Humanos da Universidade

## **Importante!**

Descrição das atividades e da periodicidade de forma concisa e exata

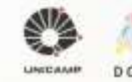

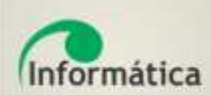

## **Instrução Normativa DGRH 004/2014**

- O parecer conclusivo será encaminhado à DAP da DGRH, que realizará a contagem de tempo e a concessão da aposentadoria especial ao servidor;
- O servidor será comunicado da data de concessão de sua aposentadoria especial e sobre o encerramento de suas atividades, que se dará de forma automática.

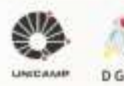

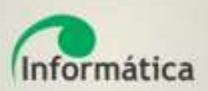

# **Procedimentos - Sistema Workflow e Banco de Competências**

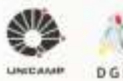

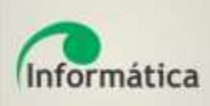

# **Etapa: Entrada da Solicitação Fluxo de Atividades**

## Solicitação de Aposentadoria Especial

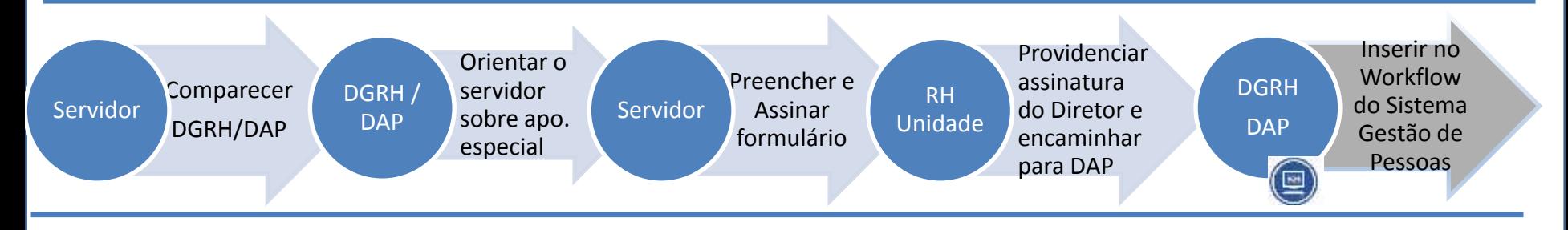

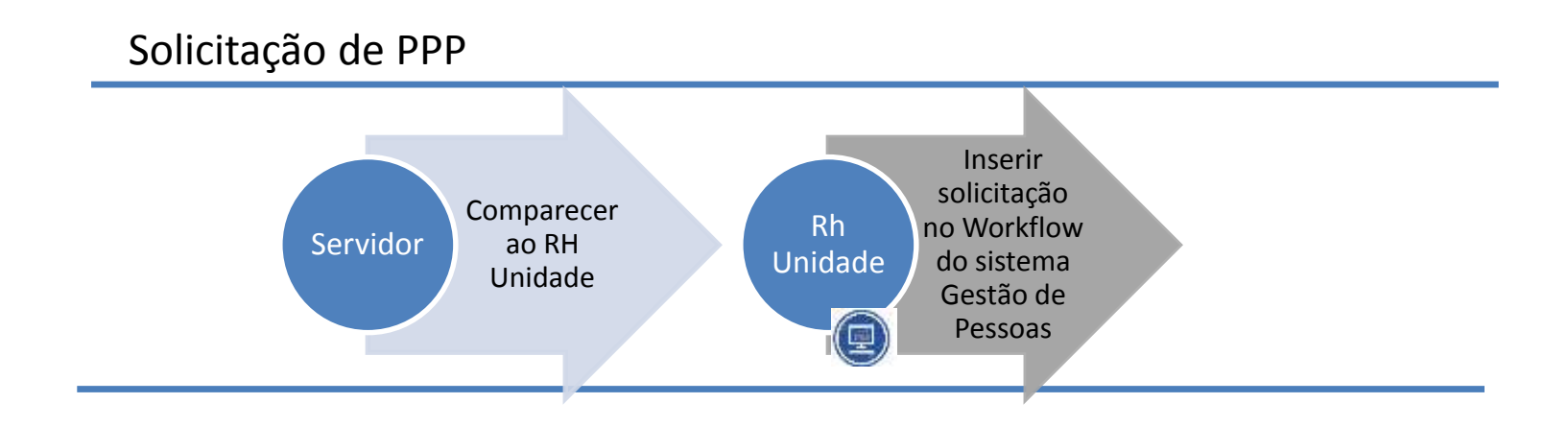

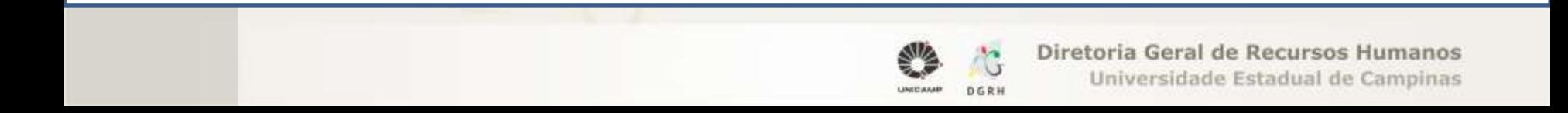

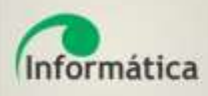

# **Workflow – Processo de PPP**

## 1. Status do *workflow do PPP*

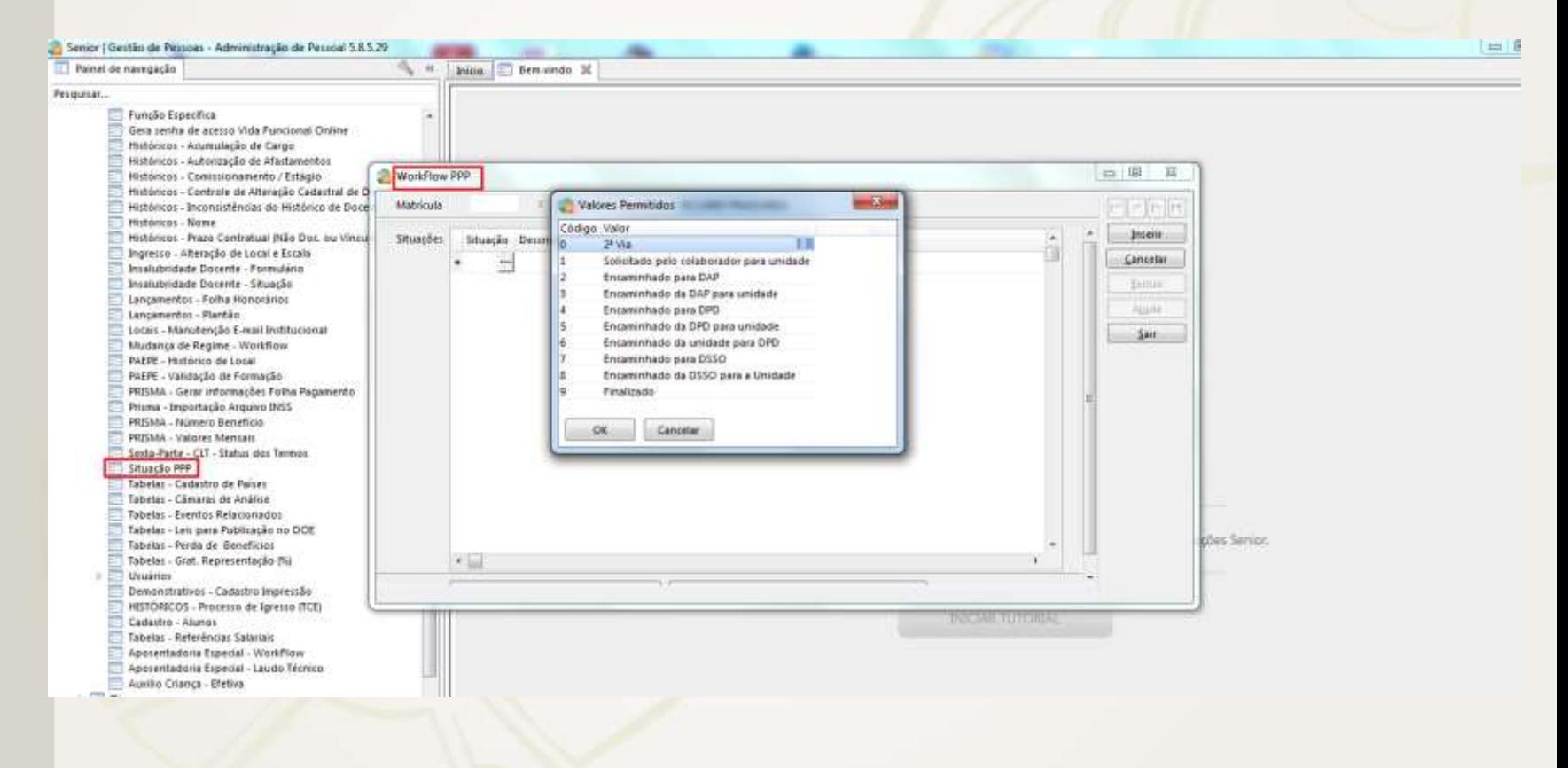

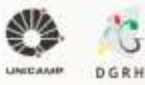

### **Etapa RH da Unidade** Informática

- O Rh-Unidade analisa o Processo de Vida Funcional e verifica se o histórico do servidor está completo com as devidas informações sobre lotação, cargos e funções.
- Caso seja necessário, o mesmo deve ser atualizado e em seguida encaminhado para DGRH/DAP – Paepe (servidores técnico administrativos) ou DGRH/DAP – Docente.

**RH Unidade**

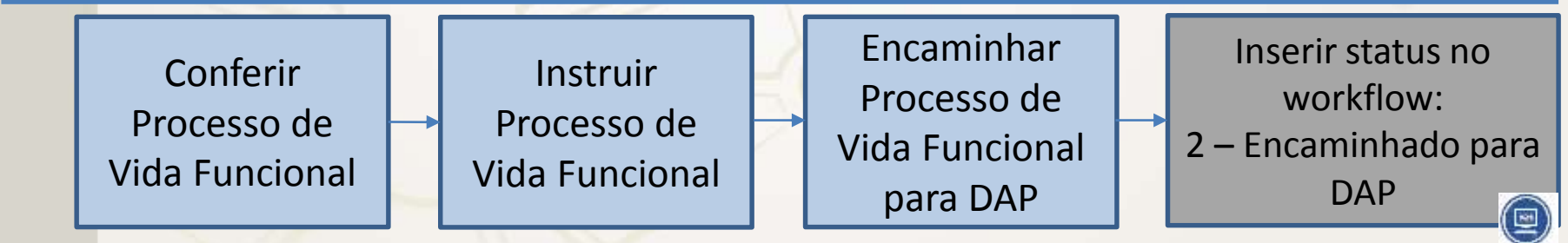

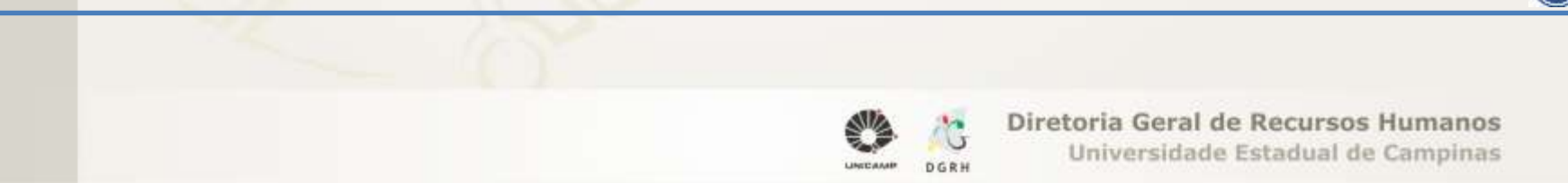

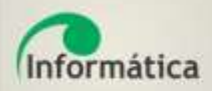

# **Workflow Processo de Aposentadoria Especial**

1. Status do *workflow* para Aposentadoria Especial: Módulo Administração de Pessoal

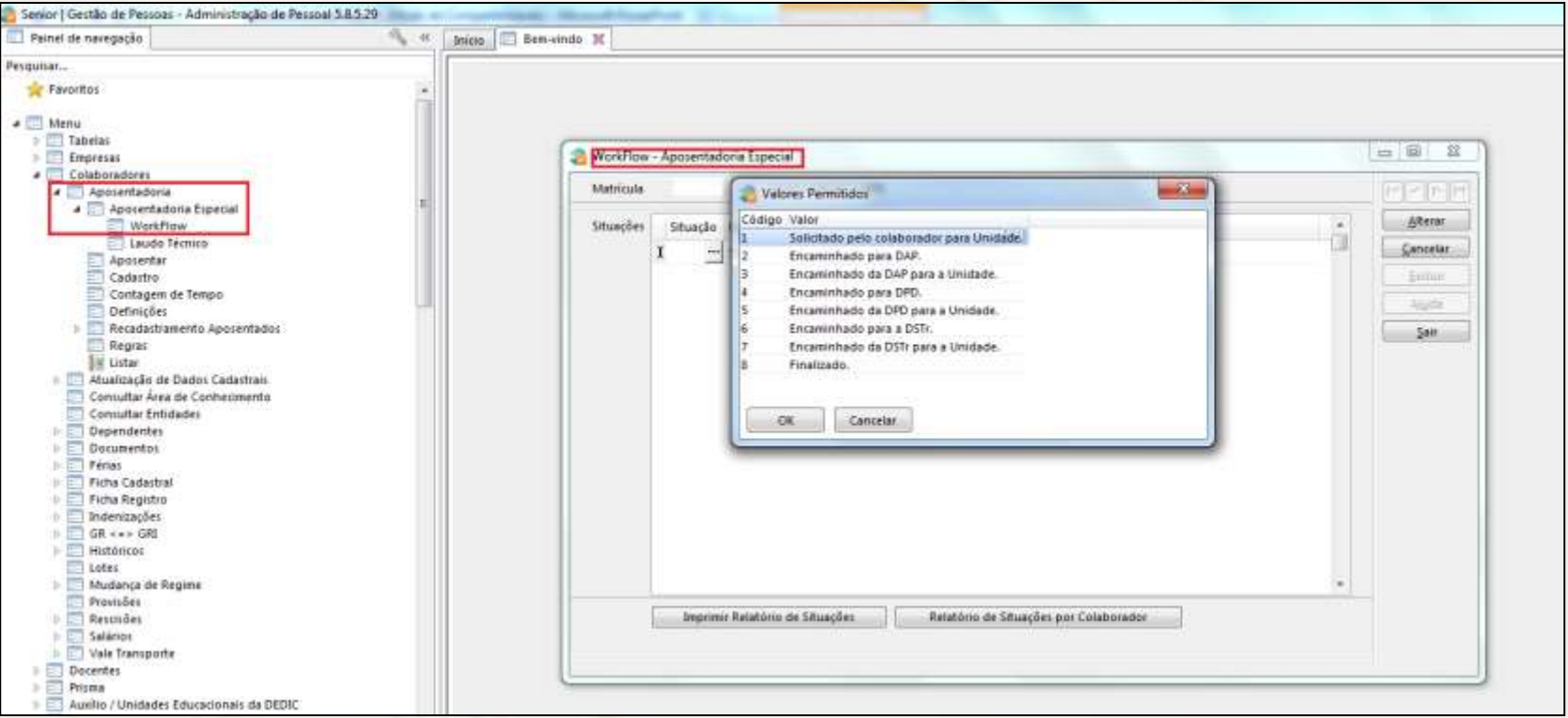

**Na tela workflow no menu "Aposentadoria Especial"** 

### **selecionar a situação = 2**

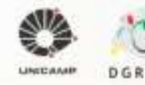

## **Etapa DAP: Atualizar Histórico** Informática

• Após obter todas as informações de lotação, função, cargo, cargo específico e seus respectivos períodos, a DAP efetuará a atualização no sistema para garantir o histórico presente no Processo de Vida Funcional.

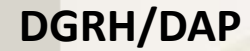

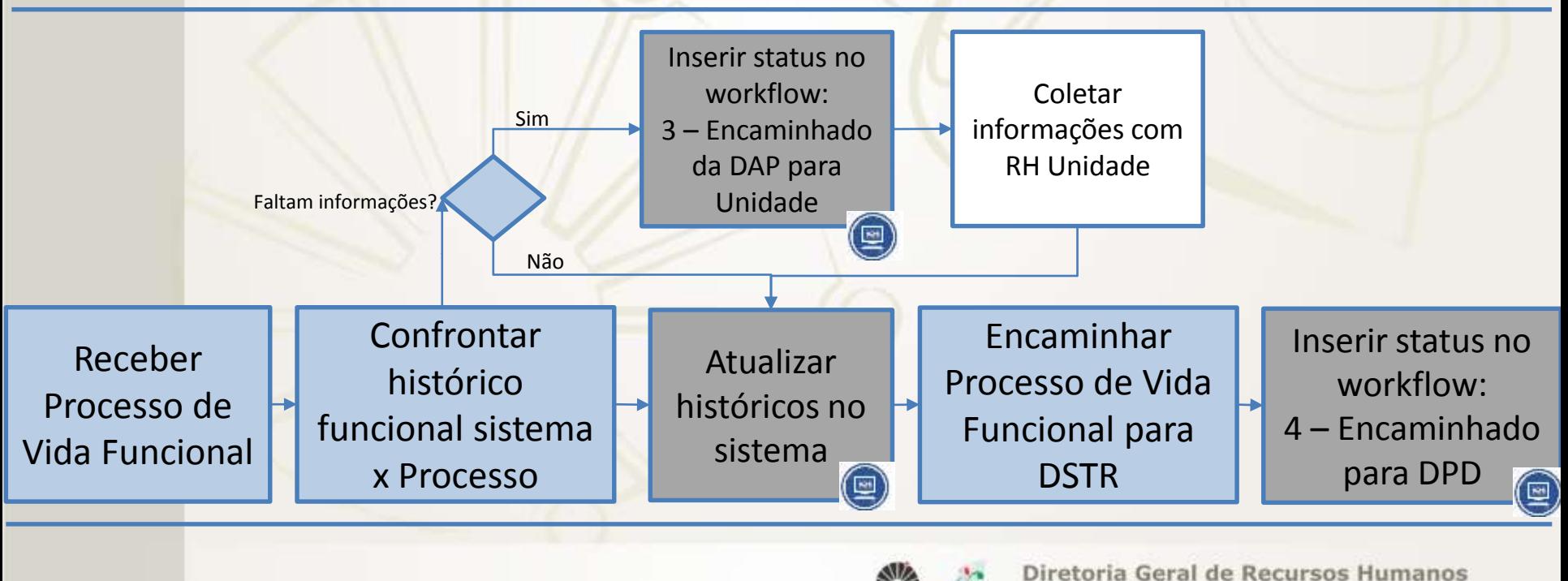

Universidade Estadual de Campinas

### **Etapa DPD: Disponibilizar Banco de**  Informática **Competências**

- Verificar cadastro de atividades por cargo/função;
- Cadastrar atividade (se necessário);
- Gerar histórico  $\rightarrow$  Somente períodos CLT PPP

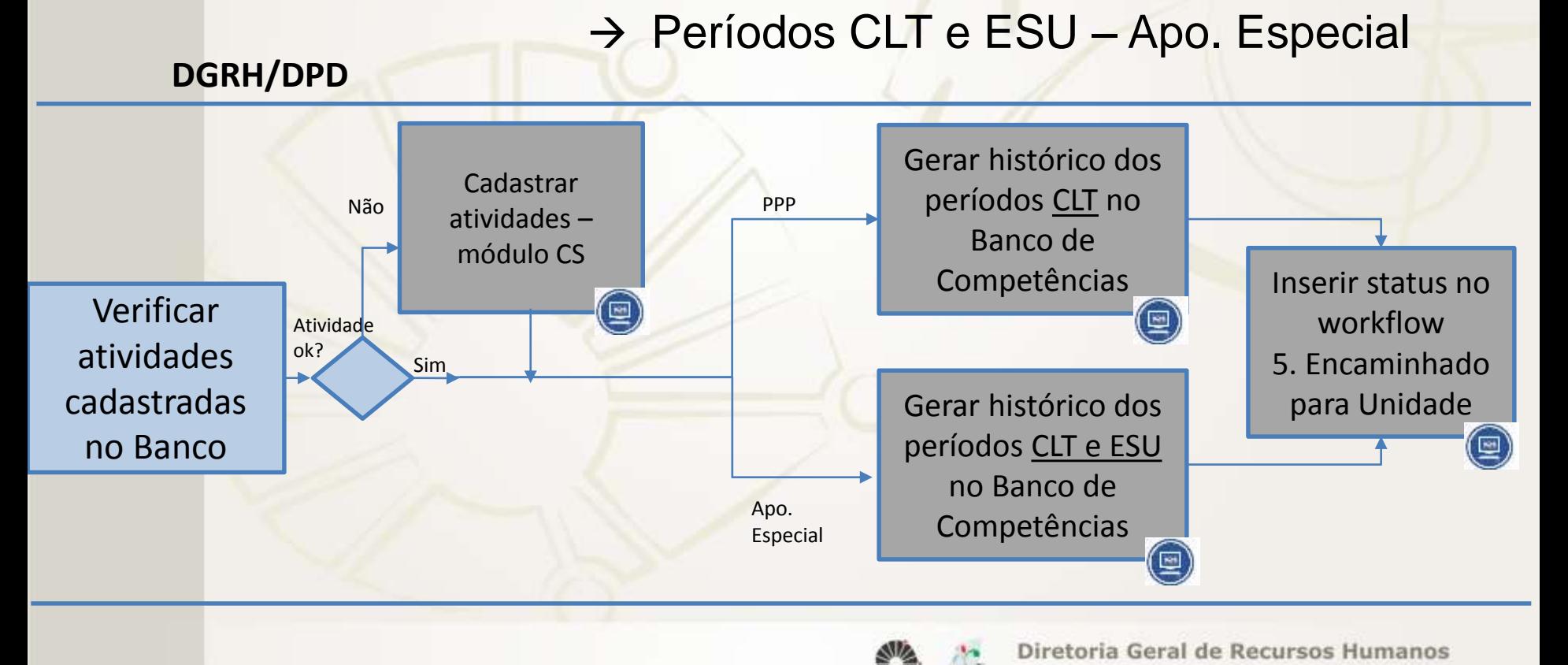

Universidade Estadual de Campinas

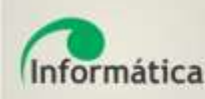

## Ações: **Etapa RH: Descrever períodos Banco de Competências**

- Selecionar atividade e respectiva periodicidade;
- Selecionar EPI / EPC / Instrumentos;
- Selecionar produtos químicos e respectiva periodicidade.

### **RH Unidade**

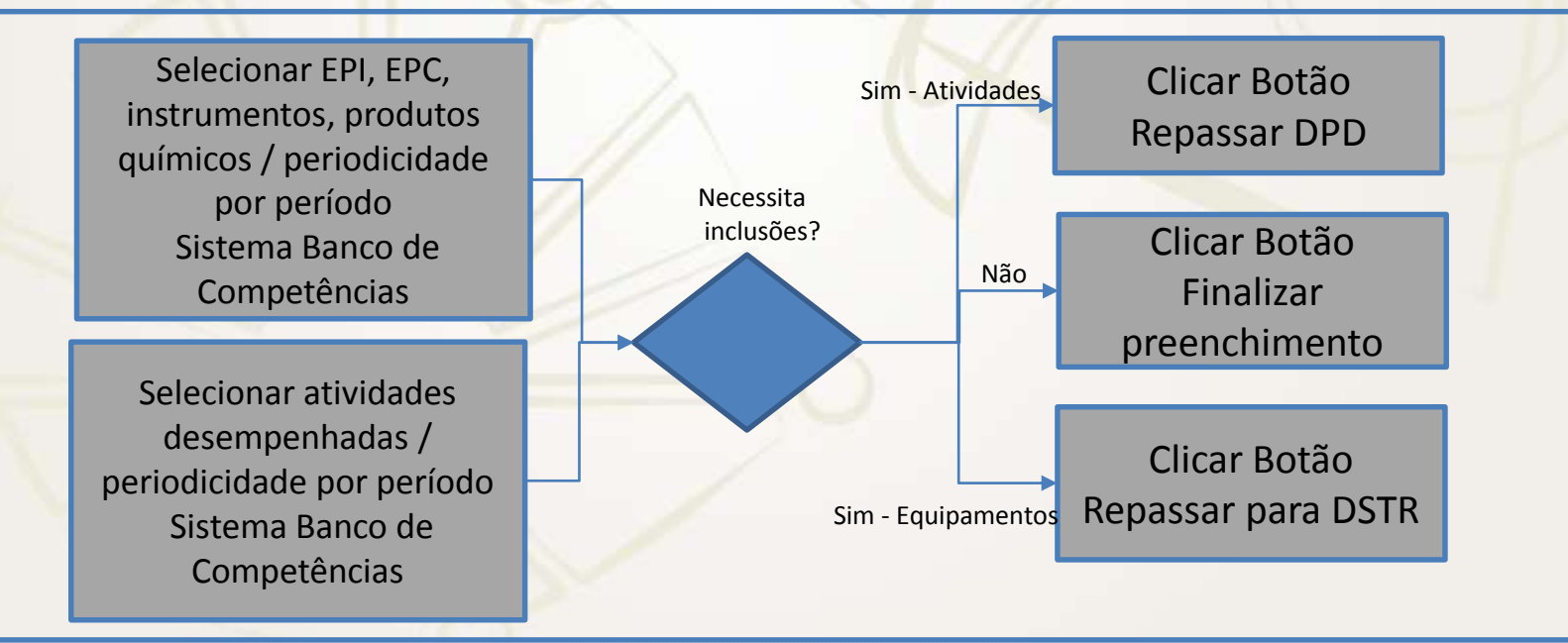

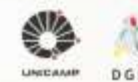

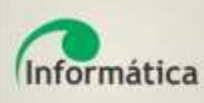

## **Etapa RH: Descrever períodos Banco de Competências**

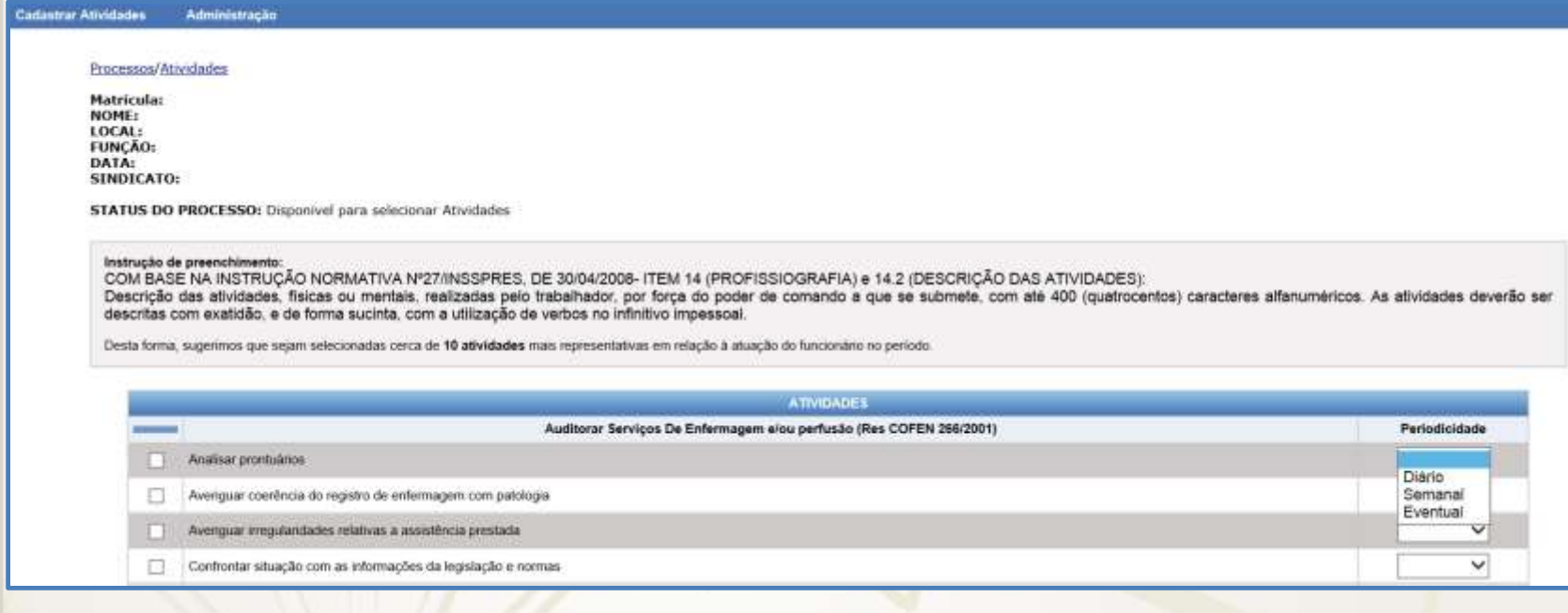

#### **Cadastrar Atividades** Administração

Processos/Equipamentos

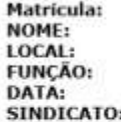

STATUS DO PROCESSO: Disponível para selecionar Equipamentos

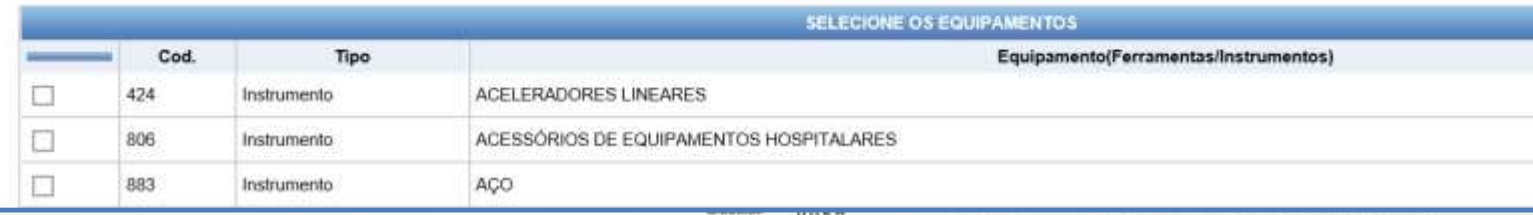

## **Etapa RH: Descrever períodos – Campo Observações** Informática Banco de Competências

Se a Unidade verificar que o funcionário exercia alguma atividade que não consta entre as cadastradas, a Unidade deve registrar no campo Observações apresentado na tela Histórico de Atividades e Equipamentos, e em seguida, clicar em Repassar para DGRH.

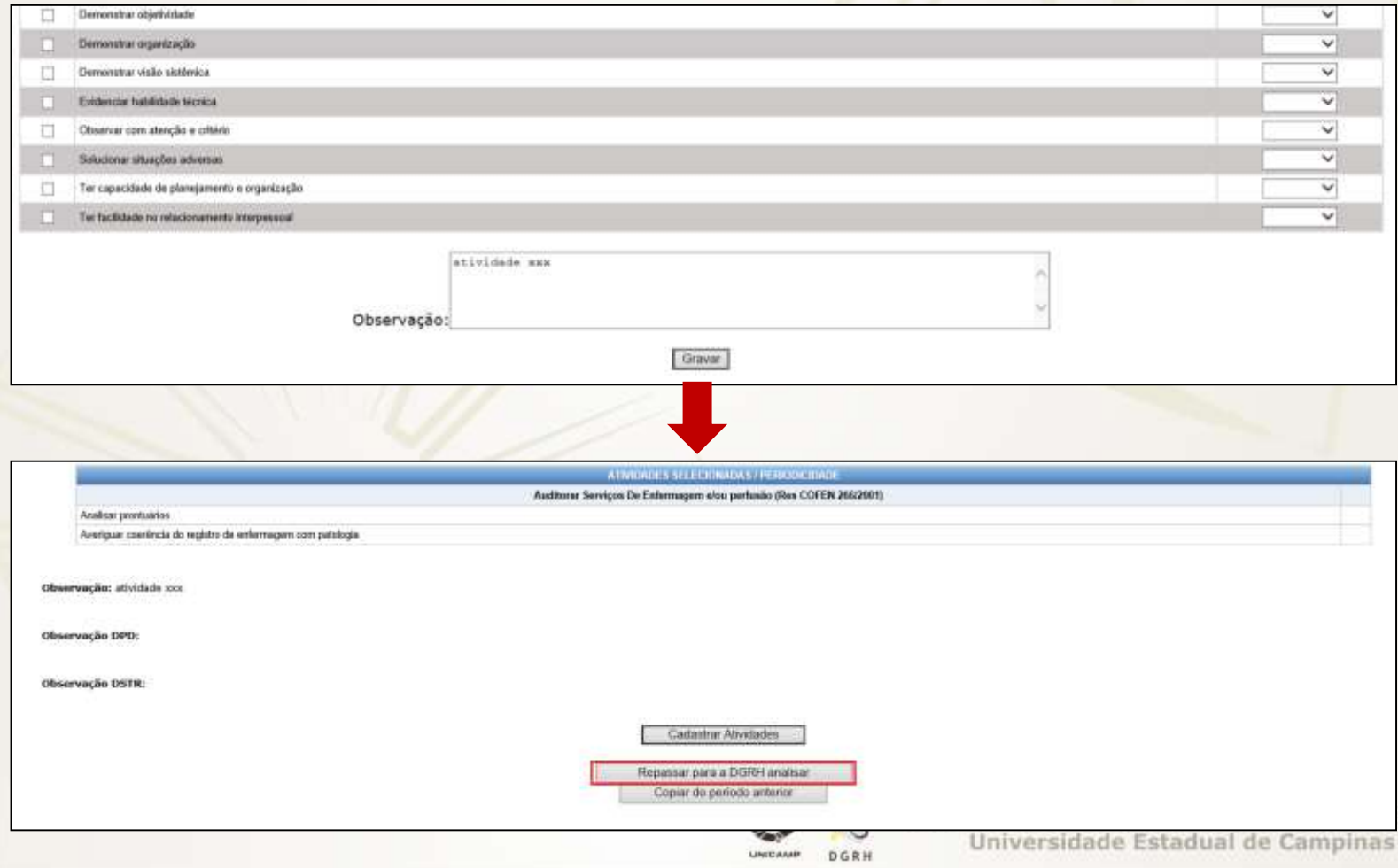

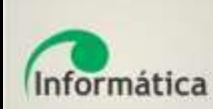

## **Etapa DPD: Analisar atividades adicionais**

## Ações:

- (Se houver) Verificar atividades adicionais;
- Encerrar Preenchimento *Ou* Repassar para Unidade efetuar correções.

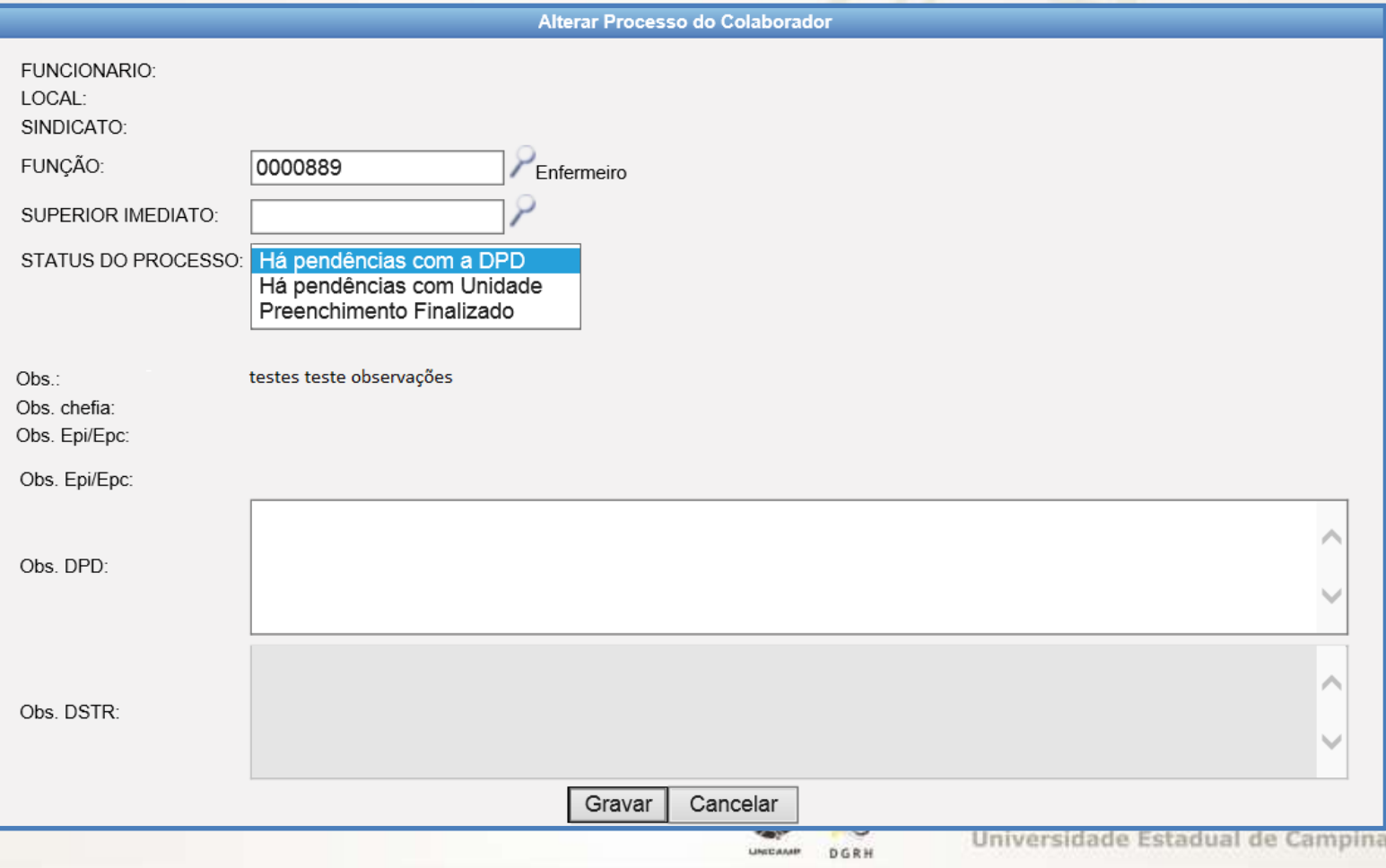

### **Etapa DSTR: Analisar períodos (atividades / EPI / EPC**  Informática **/ Instrumento / Produtos Químicos)**

- Validar período *ou* Repassar para Unidade efetuar ajustes

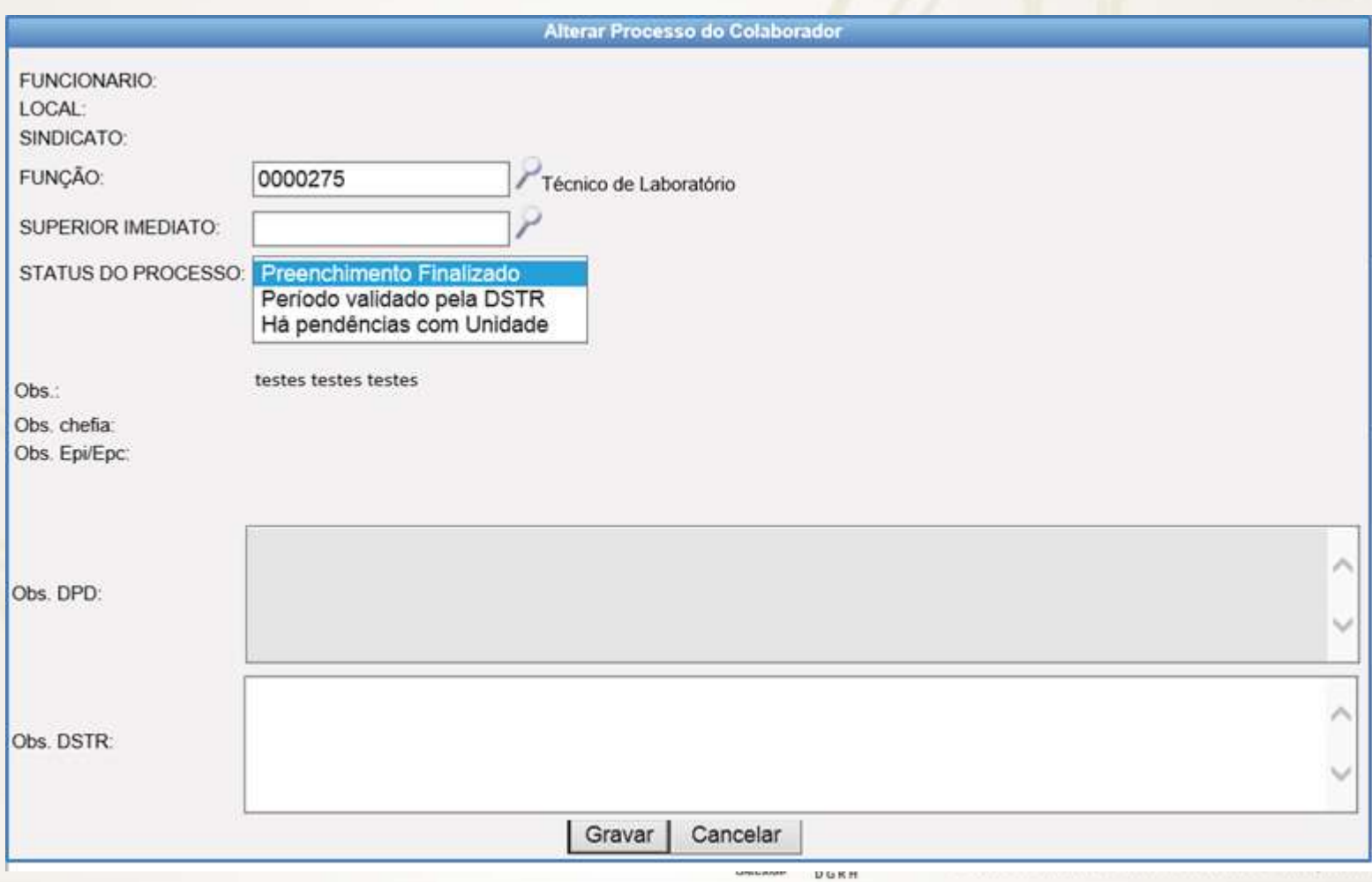

### **Etapa Unidade: Providenciar impressão e**  Informática **assinatura**

### **RH Unidade**

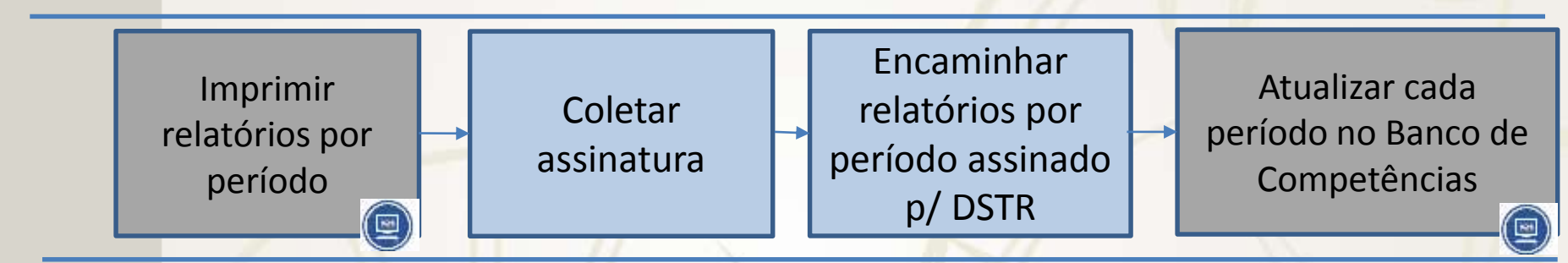

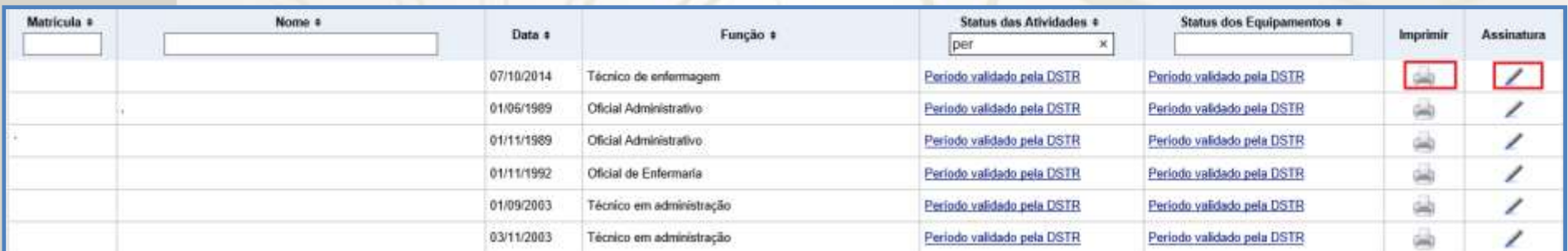

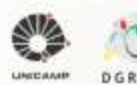

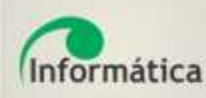

## Etapa Unidade: Providenciar impressão e assinatura

#### I - DADOS ADMINISTRATIVOS

- 01 Empresa: UNIVERSIDADE ESTADUAL DE CAMPINAS<br>02 CGC: 46.068.425/0001-33
- 03 CNAE:
- $04 \text{None}$
- $05 CPF$
- 06 Data do Nascimento:
- 
- 

#### II - LOTACÃO E ATRIBUICÃO

- 09 Período: 01/09/2003 até 31/08/2005
- 10 Lotacão/Setor
- 11 Local/Desempenha Funções:<br>12 Cargo: Enfermeiro
- 13 Função:

#### III - PROFISSIOGRAFIA

14 - Período: 01/09/2003 até 31/08/2005

15 - Descrição detalhada das tarefas executadas no desenvolvimento das atividades:

Periodicidade: Diário

Periodicidade: Semanal

Periodicidade: Eventual

- Sem periodicidade: Analisar prontuários; Averiguar coerência do registro de enfermagem com patologia
- 16 Produtos Químicos utilizados na execução das atividades:

Periodicidade: Diário

Periodicidade: Semanal

Periodicidade: Eventual

17 - Instrumental/ferramentas utilizados na execução das atividades:

18 - Equipamento de Proteção Individual e Coletiva:

EPIs:

EPCs:

#### 19 - RESPONSÁVEIS PELAS INFORMAÇÕES:

Declaramos, para todos os fins de direito, que as informações prestadas acima neste documento são verídicas. É de nosso conhecimento que a prestação de informações falsas constitui crime de falsificação de documento públic

(Data/Assinatura/Carimbo/Chefia Imediata)

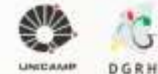

#### Diretoria Geral de Recursos Humanos Universidade Estadual de Campinas

(Data/Assinatura/Carimbo/Diretor da Unidade)

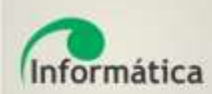

**Etapa DSTR – Emissão de Laudos**

- **Para aposentadoria especial**: Laudo técnico a ser encaminhado para Rh Unidade e DAP
- **Para PPP**: Relatório PPP a ser encaminhado para Unidade / Servidor

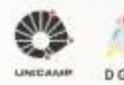

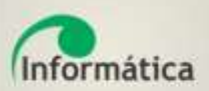

## Dúvidas Ramal:14818 E-mail: atenderh@unicamp.br

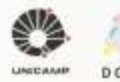